# **ЧАСТНОЕ ОБРАЗОВАТЕЛЬНОЕ УЧРЕЖДЕНИЕ ПРОФЕССИОНАЛЬНОГО ОБРАЗОВАНИЯ «САЯНСКИЙ ТЕХНИКУМ СТЭМИ»**

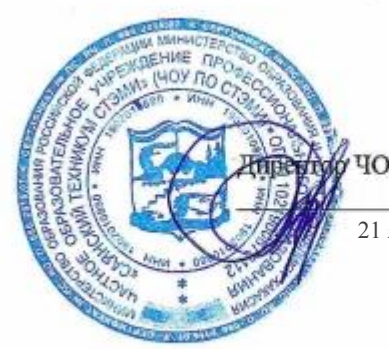

Утверждаю: У ПО СТЭМИ М.Н. Соболев 21 января 2019 г.

Дополнительная профессиональная программа Повышения квалификации

# **1С: Зарплата и управление персоналом**

Срок реализации 40 часов

Саяногорск 2019 год

# **Календарный график\***

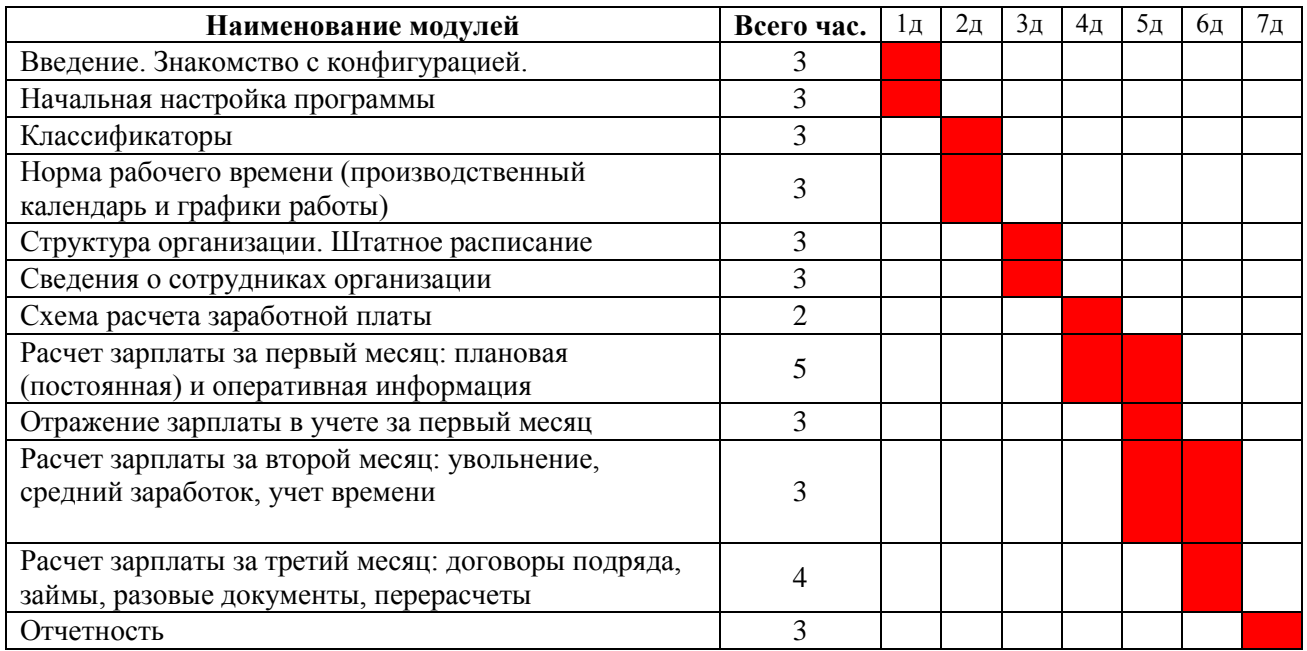

\*При режиме занятий 6 часов в день.

# **СОДЕРЖАНИЕ:**

- 1. Учебный план
- 2. Пояснительная записка
- 3. Нормативно-правовая основа разработки дополнительной профессиональной программы
- 4. Цель реализации программы. Планируемые результаты обучения
- 5. Организационно-педагогические условия, формы аттестации
- 6. Структура и содержание учебного курса
- 7. Условия реализации Рабочей программы учебного курса
- 8. Информационное обеспечение обучения
- 9. Контроль и оценка результатов освоения учебного курса

# **УЧЕБНЫЙ ПЛАН Дополнительной профессиональной программы**

#### **« 1С: ЗАРПЛАТА И УПРАВЛЕНИЕ ПЕРСОНАЛОМ»**

Вид обучения **–** дополнительное профессиональное образование Категория слушателей и их минимальный уровень образования – наличие среднего или высшего профессионального образования Форма обучения – очная, очно-заочная Срок обучения – 1 неделя Режим занятий – 6-8 часов в день

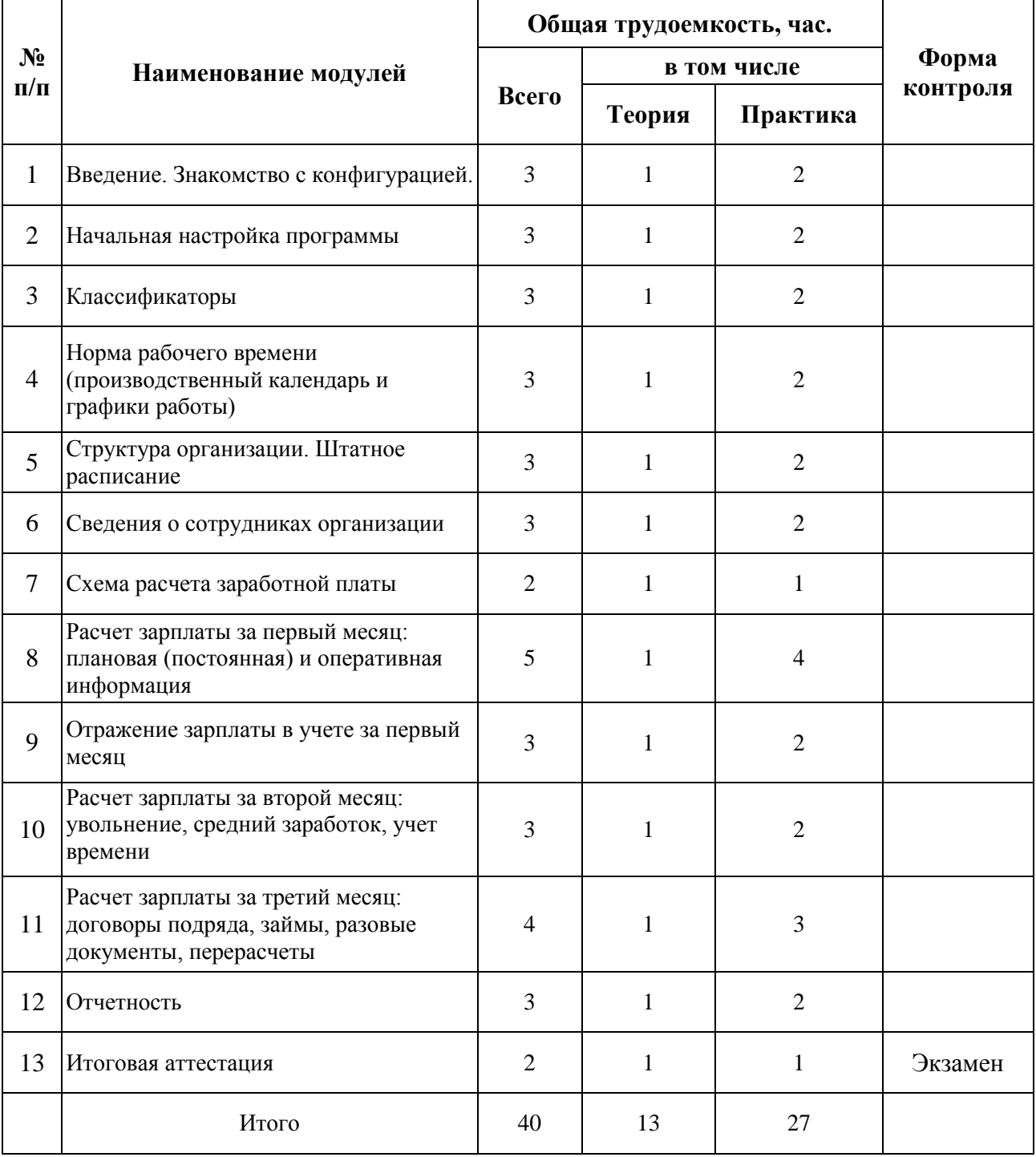

# **ПОЯСНИТЕЛЬНАЯ ЗАПИСКА к дополнительной профессиональной программе** по программе повышения квалификации **«1С: Зарплата и управление персоналом 8 ».**

Программа повышения квалификации **«1С: Зарплата и управление персоналом 8»**  представляет собой комплект документов, разработанных и утвержденных ЧОУ ПО СТЭМИ с учетом потребностей регионального рынка труда, требований федеральных органов исполнительной власти и соответствующих отраслевых требований, на основе профессионального стандарта «Специалист по управлению персоналом» утвержденного приказом Министерства труда и социальной защиты РФ от 6 октября 2015 г. N 691н, зарегистрировано Министерством юстиции № 39362 от 19.10. 2015 г. В результате анализа функциональной карты вида профессиональной деятельности была определена трудовая функция, результат работы представлен в таблице 1.

Таблица 1.- Связь дополнительной профессиональной программы с профессиональным

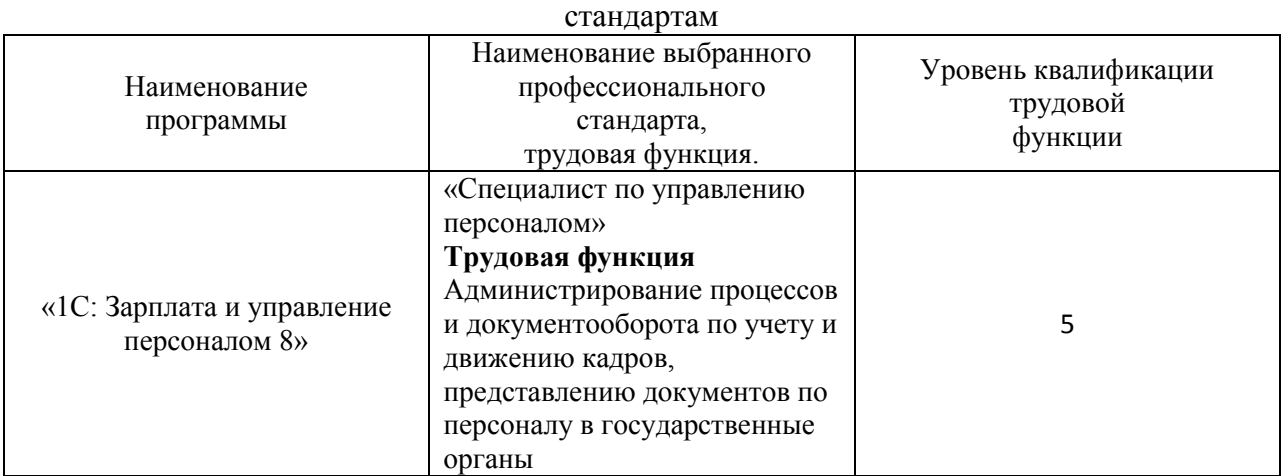

Программа регламентирует цели, планируемы результаты обучения, учебный план, программу учебного курса, календарный учебный график, а так же оценочные материалы и методические материалы, обеспечивающие качество подготовки обучающихся.

# **Нормативно-правовая основа разработки дополнительной профессиональной программы.**

# **Нормативно-правовую базу программы составляют:**

Закон об образовании в Российской Федерации от 29.12.2012 г. № 273-ФЗ;

- Порядок организации и осуществления образовательной деятельности по дополнительным профессиональным программам, утвержденный Приказом Министерства образования и науки Российской Федерации от 1 июля 2013 г. № 499, зарегистрированного Министерством юстиции Российской Федерации 20 августа 2013 г. Регистрационный № 29444 (В ред. Приказа Минобрнауки России от 15.11.2013 № 1244);

- Квалификационный справочник должностей руководителей, специалистов и других служащих, утвержденный Постановлением Минтруда РФ от 21 августа 1998 г. N 37 (в ред. Постановлений Минтруда России от 21.01.2000 N 7, от 04.08.2000 N 57, от 20.04.2001 N 35,от 31.05.2002 N 38, от 20.06.2002 N 44,от 28.07.2003 N 59, от 12.11.2003 N 75, Приказов Минздравсоцразвития России от 25.07.2005 N 461,от 07.11.2006 N 749, от 17.09.2007 N 605,от 29.04.2008 N 200, от 14.03.2011 N 194, Приказов Минтруда России от 15.05.2013 N 205,от 12.02.2014 N 96)

- Постановление Правительства Российской Федерации от 15 августа 2013 г. № 706 «Об утверждении правил оказания платных образовательных услуг - Приказ Минтруда России от 12 апреля 2013 г. № 148н «Об утверждении уровней квалификаций в целях разработки проектов профессиональных стандартов»

- Приказ Минтруда России от 29 апреля 2013 г. № 170-н «Об утверждении методических рекомендаций по разработке профессионального стандарта»

- Методические рекомендации-разъяснения по разработке дополнительных профессиональных программ на основе профессиональных стандартов, письмо Министерства образования и науки Российской Федерации от 22 апреля 2015 г. № ВК-1032/06.

- Устав образовательного учреждения.

Учебный план составлен в соответствии с «Порядок организации и осуществления образовательной деятельности по дополнительным профессиональным программам», утвержденный Приказ Министерства образования и науки Российской Федерации от 1 июля 2013 г. № 499, и современными требованиями, обусловленными необходимостью перехода на качественно новый уровень подготовки специалистов, обеспечивающих их мобильность, социальную защищенность, конкурентоспособность на рынке труда.

Программа рассчитаны на обучающихся имеющих навыки работы на персональном компьютере в операционной системе Windows. В процессе обучения по программе «1С: Зарплата и управление персоналом 8» на практических примерах рассматривается ведение кадрового учета по всем основным участкам работы. Основу курса обучения «1С: Зарплата и управление персоналом 8» составляет отражение инструмента для реализации кадровой политики предприятия, а также автоматизации различных служб предприятия, начиная от службы управления персоналом и линейных руководителей до сотрудников бухгалтерии по следующим направлениям: планирование потребности в персонале; обеспечение бизнеса кадрами; торговых операций и связанного с ними документооборота. Программа «1С: Зарплата и управление персоналом 8» - решение, позволяющее эффективно управлять человеческими ресурсами, вести расчеты заработной платы и проводить учет кадров в соответствии с законодательством для коммерческих предприятий.

#### **Цель реализации программы. Планируемые результаты обучения.**

Программа направлена на освоение следующих профессиональных компетенций:

Профессиональные компетенции: Организация документооборота по учету и движению кадров в программе «1С: Зарплата и управление персоналом 8».

Практический опыт: Организация документооборота по учету и движению кадров. Организация документооборота по представлению документов по персоналу в государственные органы. Постановка на учет организации в государственных органах Подготовка по запросу государственных органов, профессиональных союзов и других представительных органов работников оригиналов, выписок, копий документов. Подготовка уведомлений, отчетной и статистической информации по персоналу.

#### Умения:

 оформлять учетные документы, предоставляемые в государственные органы, профессиональные союзы и другие представительные органы работников

 работать с информационными системами и базами данных по ведению учета и движению персонала

 работать с информационными системами и базами данных по ведению статистической и отчетной информации по персоналу.

- работать со справочниками программы;
- формировать штатное расписание в программе;
- выполнять в программе простые и сложные формы расчета зарплаты;
- оформлять в программе отпуска, больничные листы, прогулы, командировки и т.п.;

создавать и вводить произвольные виды начислений и удержаний;

формировать в программе отчеты, управлять взаимоотношениями с сотрудником;

 формировать различные отчеты, выполнять регламентные операции, получать различную аналитическую информацию.

#### Знания:

 технологии, методы и методики проведения анализа и систематизации документов и информации

основы документооборота и документационного обеспечения

структура организации

 базовые основы информатики, построения информационных систем и особенности работы с ними

способы установки и настойки программы «1С: Зарплата и управление персоналом 8»

- основные пункты главного и контекстного меню программы
- работы с журналами документов, справочниками, отчетами
- методы создания, редактирования и настройки журнала документов

методы создания структуры справочника, добавления записи в справочник

#### **Организационно-педагогические условия, формы аттестации***:*

Программа обеспечена учебно-методической документацией и материалами по всему учебному курсу.

В учебном заведении обеспечена возможность выхода в информационные сети через Интернет. Для реализации программы учебного курса в техникуме оборудован 1 компьютерный класс.

Контроль и оценка результатов освоения учебного курса, осуществляется преподавателями в процессе проведения устных опросов, практических занятий, лабораторных занятий. Текущий контроль по учебным курсам проводится в пределах учебного времени, как традиционными, так и инновационными методами, включая информационные технологии. Система оценок – пятибалльная. При освоении учебных курсов предусматривается проведение промежуточной аттестации в форме практической работы.

После завершения освоения программы итоговая аттестация проводится в форме тестирования.

# **СТРУКТУРА И СОДЕРЖАНИЕ УЧЕБНОГО КУРСА**

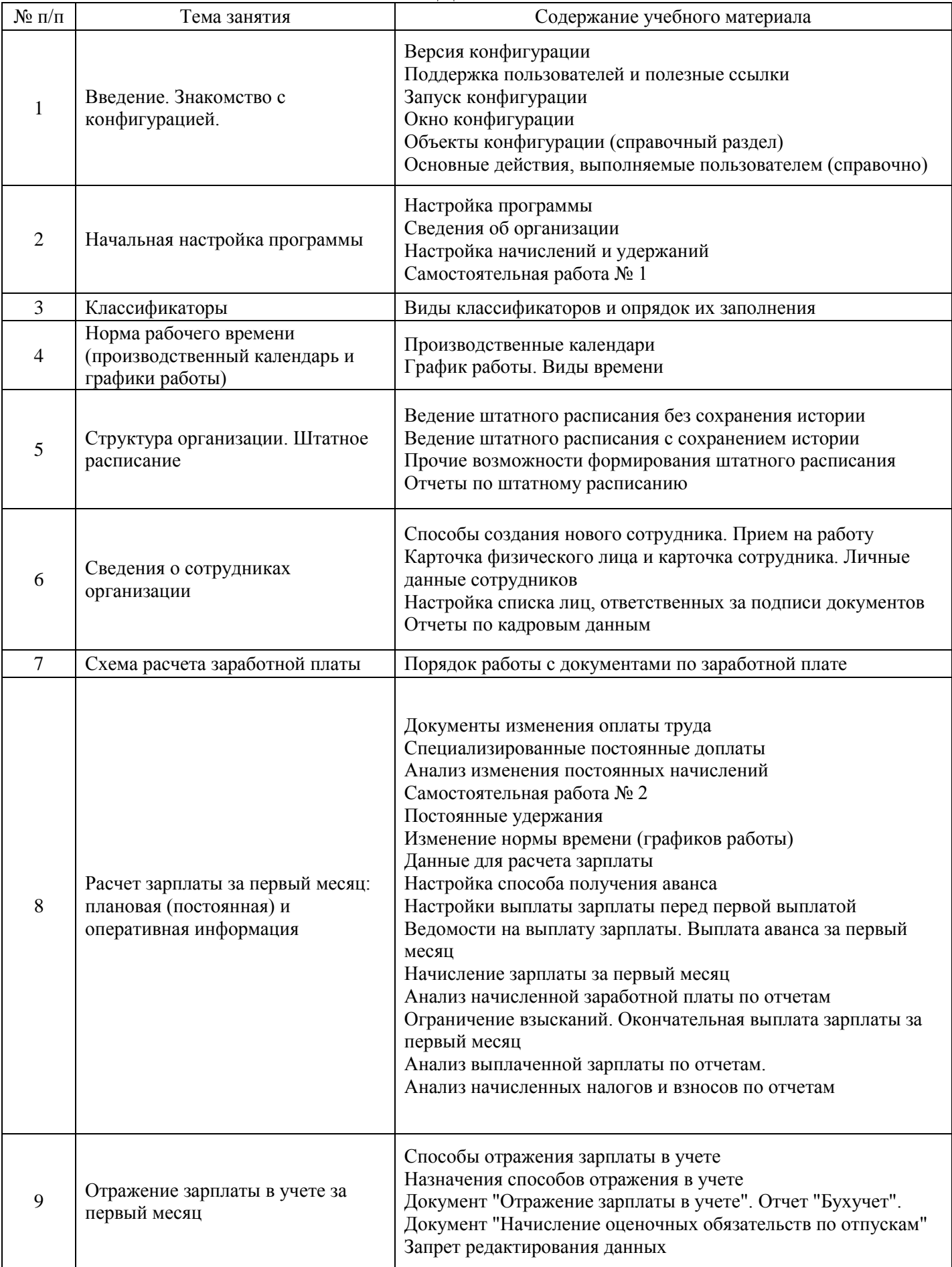

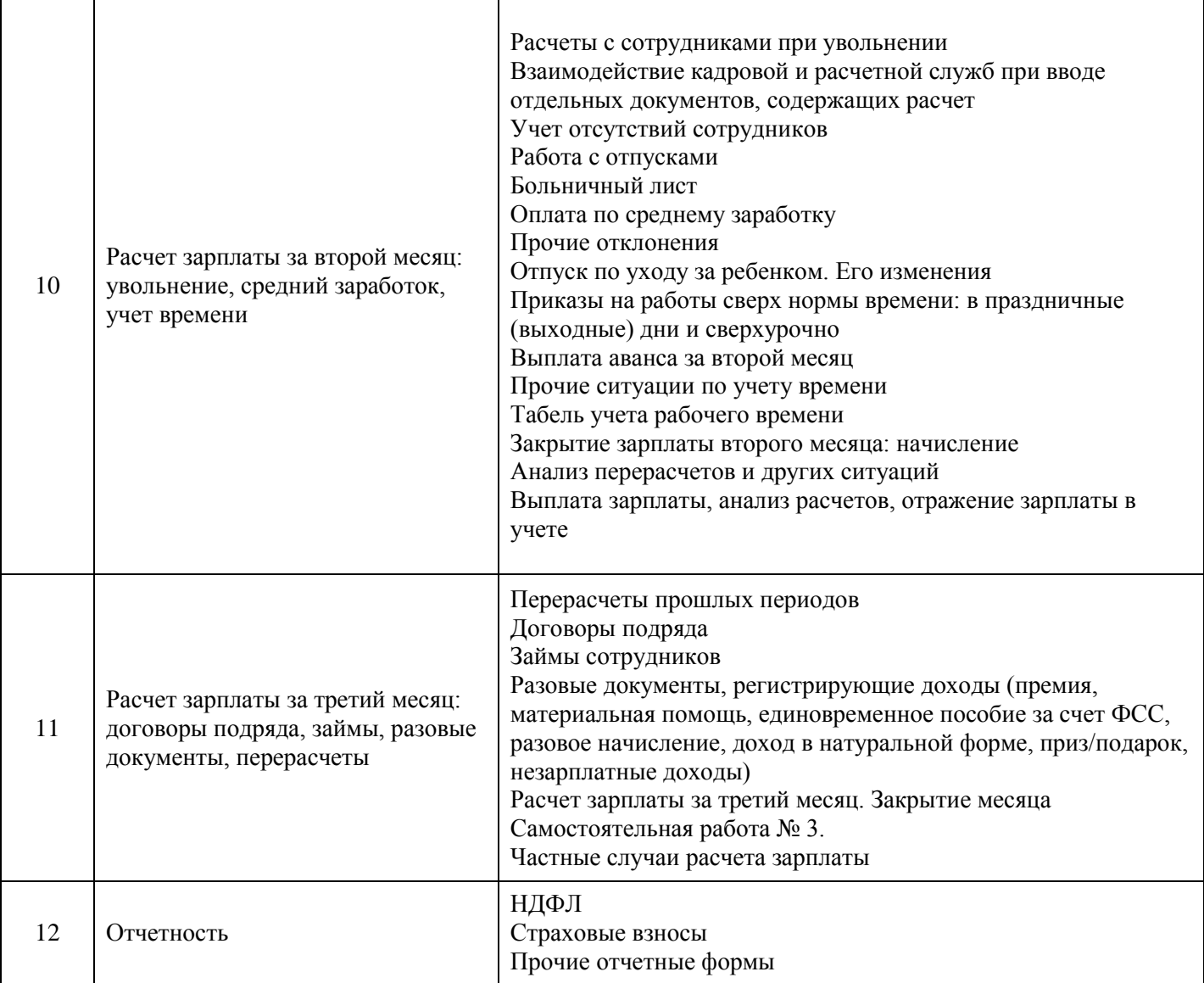

#### **Условия реализации Рабочей программы учебного курса Требования к материально-техническому обеспечению**

Реализация программы учебной учебного курса требует наличия учебного кабинета. Оборудование учебного кабинета: ПК, комплект программ, проектор, экран.

#### **Информационное обеспечение обучения**

#### **Перечень рекомендуемых учебных изданий, Интернет-ресурсов, дополнительной литературы**

1. Михеева Е.В. Информационные технологии в профессиональной деятельности: Учебное пособие для СПО – М.: Академия, 2014. – 384 с.

2.Филимонова Е.В. Информационные технологии в профессиональной деятельности (СПО). Учебник – М.: КНОРУС, 2018

3. Синаторов С.В Информационные технологии. Задачник (для СПО) Учебник – М.: КНОРУС,2018

Гладкий А.В. «1С: Зарплата и управление персоналом 8. Самоучитель для начинающих», Москва, 2015;

#### **Интернет-ресурсов**

1. http://v8.1c.ru

2. http://www.e-college.ru/;

3. http://www.f1soft.ru;

4. http://www.sibeaz.ru;

5. http://samoychiteli.ru/document37472.html

#### **Контроль и оценка результатов освоения учебного курса**

Контроль и оценка результатов освоения учебного курса осуществляется преподавателем в процессе проведения практических занятий и лабораторных работ, тестирования, а также выполнения обучающимися индивидуальных заданий.

Результаты обучения (освоенные умения, освоенные знания):

Организация документооборота по учету и движению кадров в программе «1С: Зарплата и управление персоналом 8».

*В результате освоения учебного курса обучающийся должен уметь:*

- оформлять учетные документы, предоставляемые в государственные органы, профессиональные союзы и другие представительные органы работников
- работать с информационными системами и базами данных по ведению учета и движению персонала
- работать с информационными системами и базами данных по ведению статистической и отчетной информации по персоналу
- работать со справочниками программы
- формировать штатное расписание в программе;
- выполнять в программе простые и сложные формы расчета зарплаты;
- оформлять в программе отпуска, больничные листы, прогулы, командировки и т.п.
- создавать и вводить произвольные виды начислений и удержаний
- формировать в программе отчеты, управлять взаимоотношениями с сотрудником
- формировать различные отчеты, выполнять регламентные операции, получать различную аналитическую информацию.

*В результате освоения учебного курса обучающийся должен знать:*

- технологии, методы и методики проведения анализа и систематизации документов и информации
- основы документооборота и документационного обеспечения
- структура организации
- базовые основы информатики, построения информационных систем и особенности работы с ними
- способы установки и настойки программы «1С: Зарплата и управление персоналом 8»
- основные пункты главного и контекстного меню программы
- работы с журналами документов, справочниками, отчетами
- методы создания, редактирования и настройки журнала документов
- методы создания структуры справочника, добавления записи в справочник

### **Тестовые задания для экзамена**

#### **1. Стартовый помощник предназначен для:**

- 1. Создания новой информационной базы
- 2. Заполнения основных первоначальных сведений об организации
- 3. Формирует основные действия с объектами конфигурации

#### **2. Диалоговое окно справочной системы программы 1С:ЗУП можно**

#### **открыть клавишей:**

- 1. F1
- 2. Esc
- 3. F10
- 4. Enter
- 5. Tab

#### **3. Укажите объекты вкладки Предприятие:**

- 1. Подразделения организаций
- 2. Структура предприятия
- 3. Расчетная ведомость
- 4. Графики работы

#### **4. Укажите объекты вкладки Кадровый учет:**

- 1. Средняя численность сотрудников
- 2. Штатное расписание
- 3. Воинский учет
- 4. Налоги

#### **5. Удаление элемента в 1С:ЗУП:**

- 1. Осуществляется в один этап
- 2. Осуществляется в несколько этапов
- 3. Невозможно

# **6. Объект Константы предназначен для:**

1. хранения постоянной информации, которая не изменяется или

изменяется очень редко

- 2. хранения списка однородных объектов
- 3. постоянных значений, недоступных пользователю для изменения
- 4. хранения информации, формируемой в системе
- 5. регистрации событий, хозяйственных операций

#### **7. Объект Справочники предназначен для:**

1. хранения постоянной информации, которая не изменяется или

- изменяется очень редко
- 2. хранения списка однородных объектов
- 3. постоянных значений, недоступных пользователю для изменения
- 4. хранения информации, формируемой в системе
- 5. получения информации, вывода итоговых данных и диаграмм

# **8. Объект Перечисления предназначен для:**

- 1. хранения списка однородных объектов
- 2. получения информации, вывода итоговых данных и диаграмм
- 3. регистрации событий, хозяйственных операций
- 4. постоянных значений, недоступных пользователю для изменения
- 5. хранения информации, формируемой в системе

# **9. Объект Регистры предназначен для:**

1. хранения постоянной информации, которая не изменяется или изменяется очень редко

- 2. регистрации событий, хозяйственных операций
- 3. хранения списка однородных объектов

4. получения информации, вывода итоговых данных и диаграмм

5. хранения информации, формируемой в системе

#### **10.Объект Документы предназначен для:**

- 1. регистрации событий, хозяйственных операций
- 2. хранения списка однородных объектов
- 3. получения информации, вывода итоговых данных и диаграмм
- 4. постоянных значений, недоступных пользователю для изменения

5. хранения информации, формируемой в системе

#### **11.Объект Отчеты предназначен для:**

1. хранения постоянной информации, которая не изменяется или изменяется очень редко

2. регистрации событий, хозяйственных операций

- 3. хранения списка однородных объектов
- 4. получения информации, вывода итоговых данных и диаграмм
- 5. постоянных значений, недоступных пользователю для изменения

#### **12**.**Укажите виды отчетов в 1С:ЗУП:**

- 1. Регламентированные
- 2. Унифицированные
- 3. Хозяйственные
- 4. Произвольные

#### **13.В программе используются следующие виды объектов:**

- 1. Справочники
- 2. Документы
- 3. Отчеты
- 4. Регистры
- 5. Таблицы

# **14.Для какого объекта 1С:ЗУП требуется выполнение операции**

# **Проведение:**

- 1. Справочники
- 2. Документы
- 3. Отчеты
- 4. Регистры

#### **Практическое задание**

1. Создать нового штатного сотрудника с использованием Помощника приема на работу.

2. Заполнить справочник Сотрудники организации Гостиница «Фамилия» с использованием Помощника приема на работу для следующих подразделений:

- Администрация
- Бухгалтерия
- Отдел кадров
- 3. Провести документ.

4. Открыть справочники Сотрудники и Физические лица. Найти вновь введенную информацию.

5. Создать нового сотрудника, работающего по договору подряда, с использованием Помощника приема на работу.

6. Заполнить справочник Сотрудники организации Гостиница «Фамилия» с использованием Помощника приема на работу

#### **Эталон ответа** 1. 2 2. 1 3. 1, 2, 4 4. 1, 2, 3 5. 2 6. 1 7. 2 8. 4 9. 5 10. 1 11. 4  $12. 1, 2, 4$ 13. 1, 2, 3, 4 14. 2

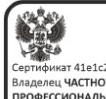

ДОКУМЕНТ ПОДПИСАН<br>ЭЛЕКТРОННОЙ ПОДПИСЬЮ \}<br>Сертификат 41e1c259128e40cee01e193ddc0f5416<br>Владелец ЧАСТНОЕ ОБРАЗОВАТЕЛЬНОЕ УЧРЕЖДЕНИЕ<br>ПРОФЕССИОНАЛЬНОГО ОБРАЗОВАНИЯ "САЯНСКИЙ ТЕХНИКУМ СТЭМИ<br>Действителен с 17.08.2022 по 10.11.2023